#### PCPP: PRACTICAL CONCURRENT & PARALLEL PROGRAMMERING

#### MESSAGE PASSING CONCURRENCY II / II

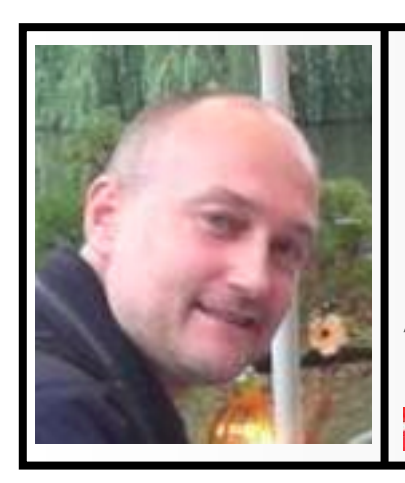

#### Claus Brabrand

((( **brabrand@itu.dk** )))

Associate Professor, Ph.D. ((( Software and Systems )))

**IT University of Copenhagen** 

### AGENDA

#### <sup>n</sup> **3) Broadcast:**

- **From ERLANG to JAVA+AKKA**
- Communication protocols (one-to-one ⇒ one-to-many

### **n AKKA: A proper introduction**

■ Motivations and benefits of Actors & Message Passing **Recommendations** 

#### ■ 4) Primer:

**Hierarchic organization: managers supervise workers** ■ Performance: MacBook Air -vs- MTLab Server

#### ■ **★ Scatter-Gather:**

**Prototypical AKKA Service (dynamic load balancing) Extensions...** 

### 5) ABC.erl

```
-module(helloworld). 
-export([start/0, 
          account/1,bank/0,clerk/0]).
```
**%% -- BASIC PROCESSING ------------------ n2s(N) -> lists:flatten( %% int2string io\_lib:format("~p", [N])). %% HACK!** 

```
random(N) -> random:uniform(N) div 10.
```
**%% -- ACTORS -----------------------------** 

```
account(Balance) -> 
    receive 
       {deposit,Amount} -> 
           account(Balance+Amount) ; 
       {printbalance} -> 
           io:fwrite(n2s(Balance) ++ "\n") 
    end.
```

```
bank() -> 
    receive 
        {transfer,Amount,From,To} -> 
          From ! {deposit, -Amount},
           To ! {deposit,+Amount}, 
           bank() 
    end.
```
#### **ntransferse communication | MANDATORY HAND-IN!**

#### **Bank 1999 a) Color ABC.erl**

 $R = \text{random}(100)$ ,

(according to color convention): **Send, receive, msgs**  $|$ **sofore enquin roct | actors, spawn, rest.** (try 2 B as consistent as possible)

#### **c** clear that the contract of the contract of the contract of the contract of the contract of the contract of the contract of the contract of the contract of the contract of the contract of the contract of the contract o **MOTIVATION:**

**1)** Structure of ERLANG:

**ntransfersion (100,000, From, To), and To** 

- $\int$  **C**<sub>1</sub>  $\mu$  **A**<sub>2</sub>  $\mu$   $\left(\frac{1}{2}$   $\mu$   $\left(\frac{1}{2}$   $\mu$   $\left(\frac{1}{2}$   $\mu$   $\left(\frac{1}{2}$   $\mu\right)$   $\mu$   $\left(\frac{1}{2}$   $\mu\right)$   $\mu$ **Fig. 3 Syntax** (structure); then
- **Semantics** (meaning) **[0]),**

 **B1 = spawn(helloworld,bank,[]), 2)** Discern linguistic aspects: |  $\begin{bmatrix} -1 & 0 & 0 & 0 \\ 0 & 0 & 0 & 0 \\ 0 & 0 & 0 & 0 \\ 0 & 0 & 0 & 0 \\ 0 & 0 & 0 & 0 \\ 0 & 0 & 0 & 0 \\ 0 & 0 & 0 & 0 \\ 0 & 0 & 0 & 0 \\ 0 & 0 & 0 & 0 \\ 0 & 0 & 0 & 0 \\ 0 & 0 & 0 & 0 & 0 \\ 0 & 0 & 0 & 0 & 0 \\ 0 & 0 & 0 & 0 & 0 \\ 0 & 0 & 0 & 0 & 0 & 0 \\ 0 & 0 & 0 & 0 & 0 & 0 \\ 0 & 0 & 0 & 0 &$ **Send, receive, msgs actors, snawn, re actors, spawn, rest.** 

m

### PROBLEMS: **Sharing && Mutability!**

**SOLUTIONS: 1) atomic access! locking or transactions**  (*NB: avoid deadlock!*)<br>
2) avoid mutability!<br>
3) avoid sharing...

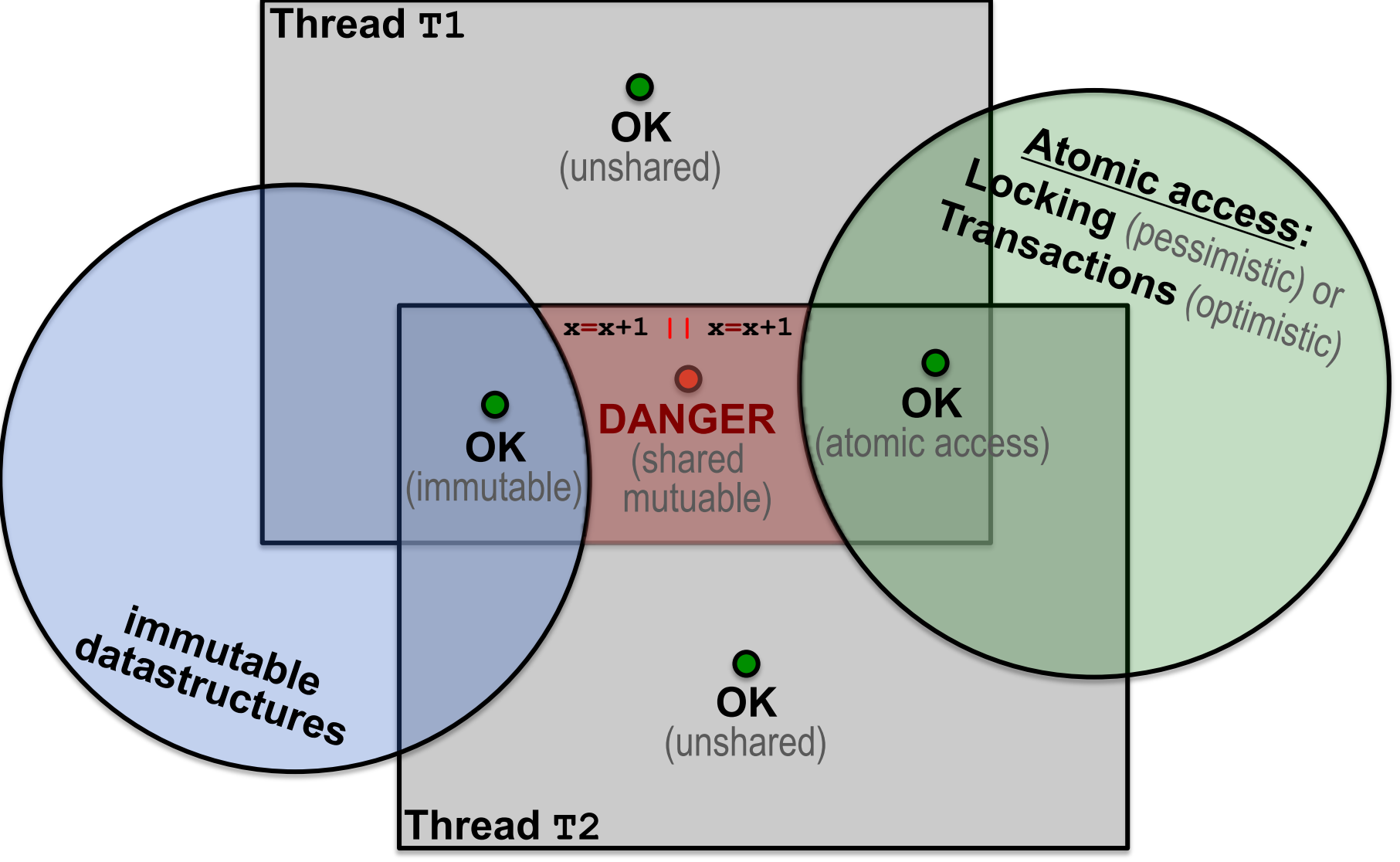

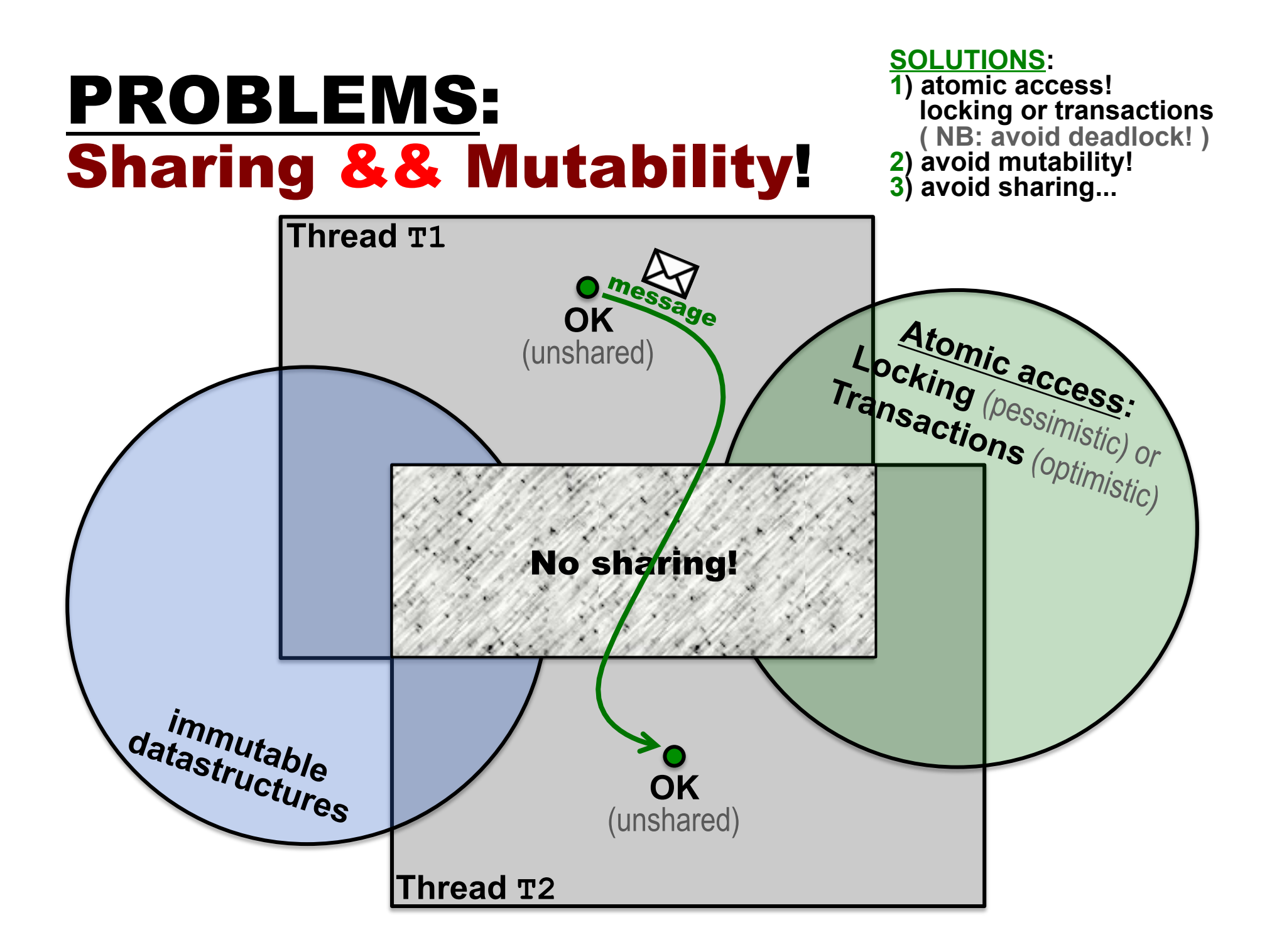

# Philosophy & Expectations!

### ERLANG:

- **Ne'll use as message passing specification language**
- **n** You have to-be-able-to **read** simple **ERLANG** programs
	- (i.e., not *write*, nor *modify*)

#### <sup>n</sup> JAVA+AKKA:

- **Ne'll use as msg passing** *implementation language*
- **n** You have 2-b-a-2 *read/write/modify* **JAVA+AKKA** p's
- <sup>n</sup> However, we'll use its *"pure msg pass core"* only **!**

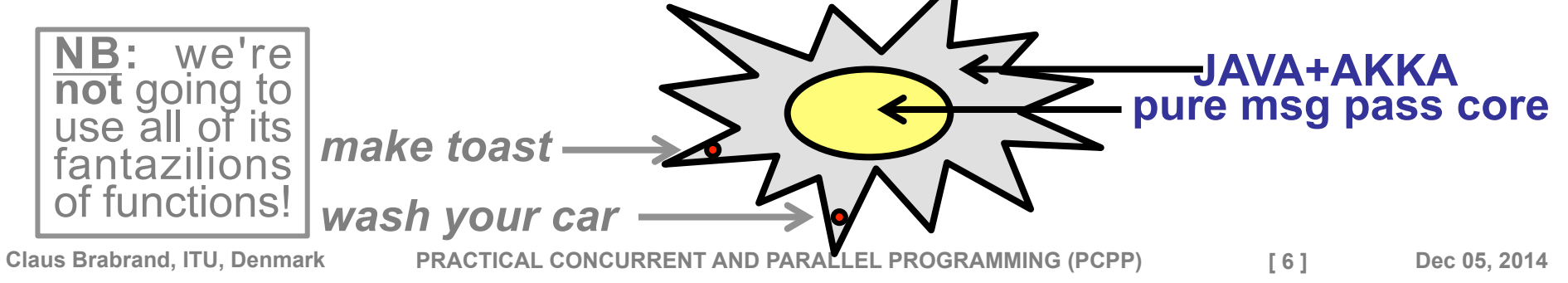

### 3) Broadcast

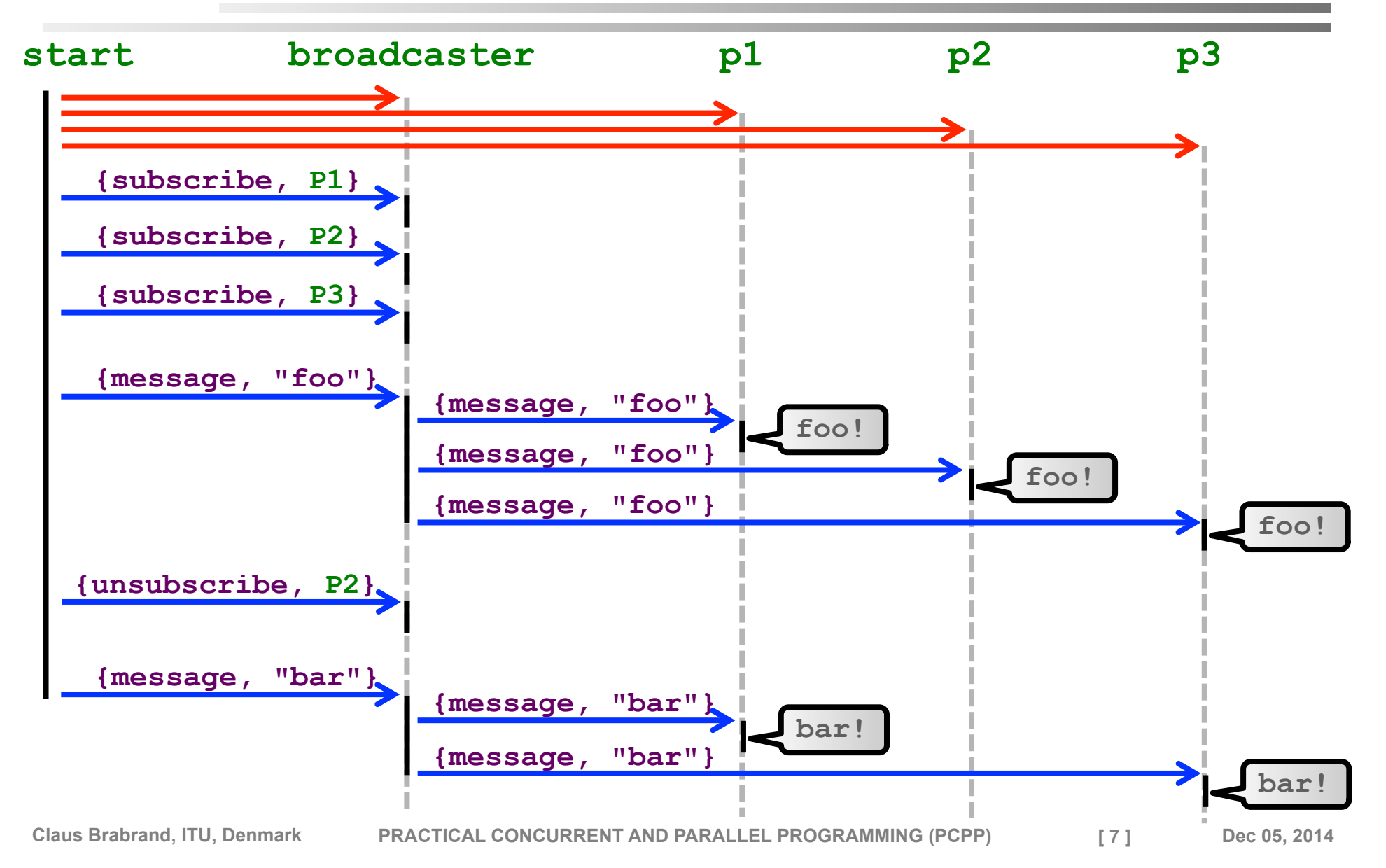

**III STEP** 

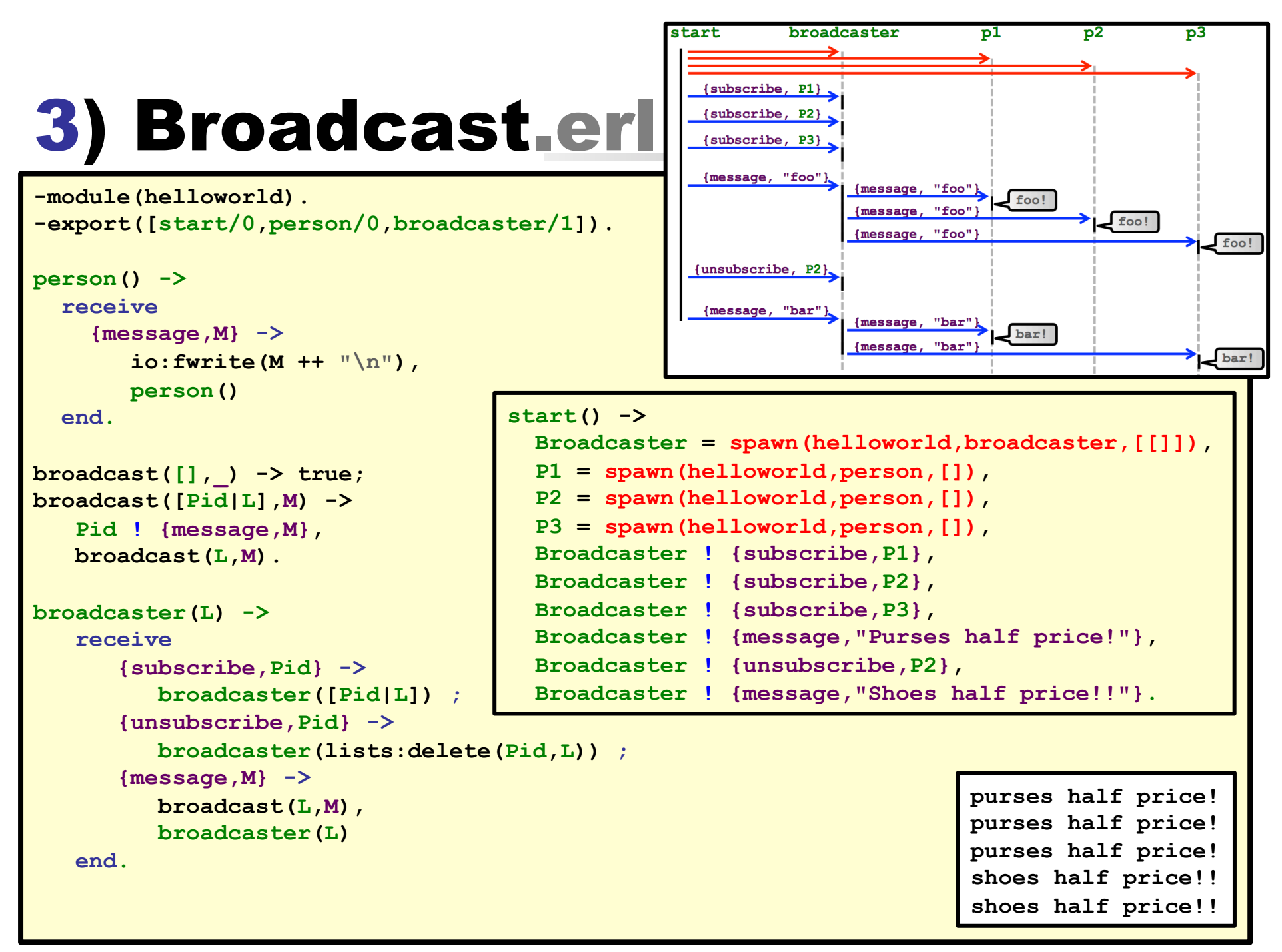

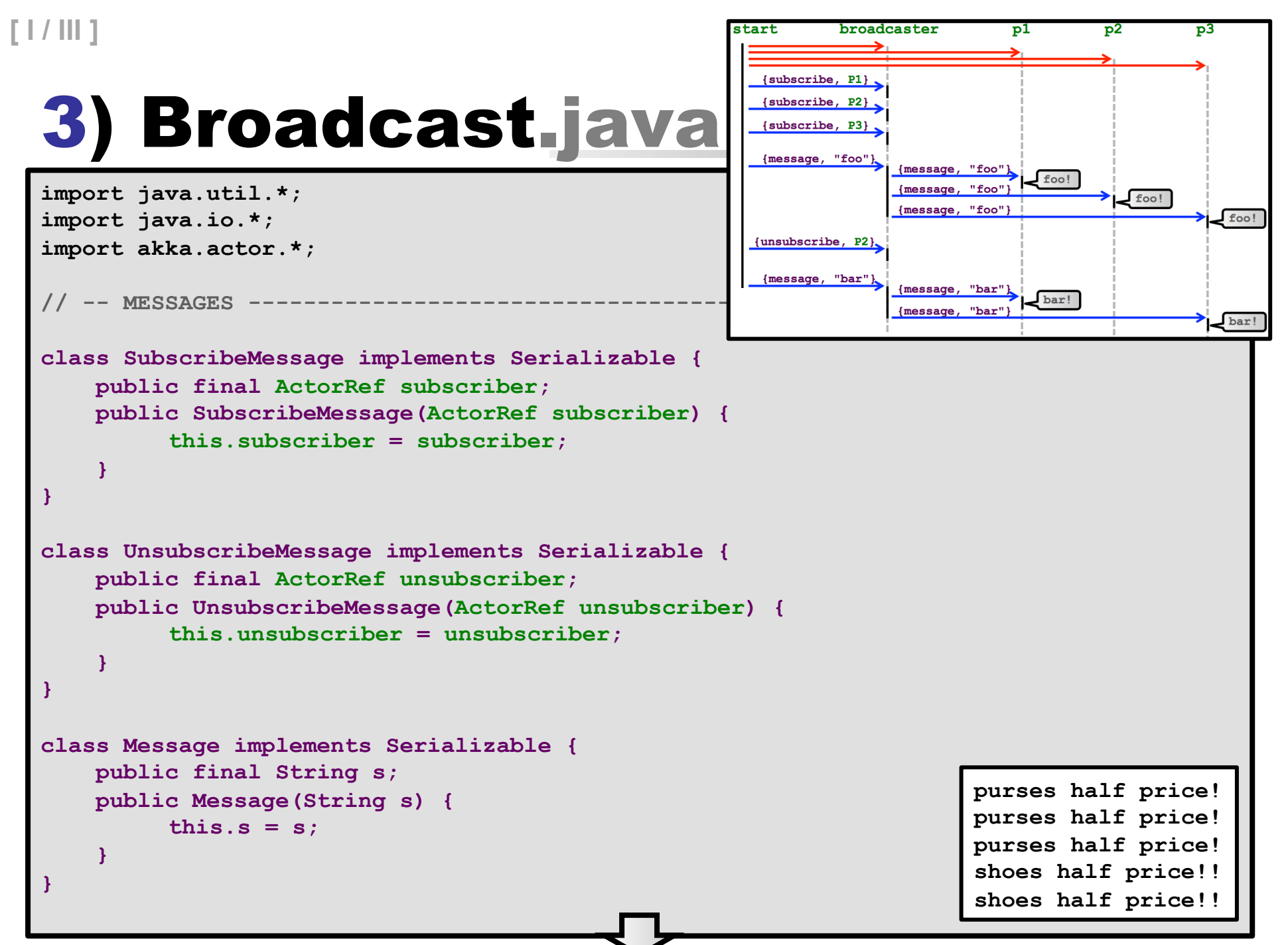

```
[ II / III ] 
                                                            start
                                                                     broadcaster
                                                                                           p2p1\mathbf{p}3
                                                              {subscripte.} P1{subscripte. P2}3) Broadcast.java
                                                              {subscribe, P3}
                                                              {message, "foo"}
                                                                          {message, "foo"}
                                                                                     foo!
                                                                          {message, "foo"
 // -- MAIN -------------------------------------------------- 
                                                                                             foo!{message, "foo"
                                                                                                     foo!
                                                              {unsubscribe, P2}.
 public class Broadcast { 
     public static void main(String[] args) { 
                                                              {message, "bar"]
                                                                          {message, "bar"}
         final ActorSystem system = 
                                                                                     bar!
                                                                          {message, "bar"
                                                                                                    Le bar!
            ActorSystem.create("BroadcastSystem"); 
         final ActorRef broadcaster = 
            system.actorOf(Props.create(BroadcastActor.class), "broadcaster"); 
         final ActorRef p1 = system.actorOf(Props.create(PersonActor.class), "p1"); 
         final ActorRef p2 = system.actorOf(Props.create(PersonActor.class), "p2"); 
         final ActorRef p3 = system.actorOf(Props.create(PersonActor.class), "p3"); 
         broadcaster.tell(new SubscribeMessage(p1), ActorRef.noSender()); 
         broadcaster.tell(new SubscribeMessage(p2), ActorRef.noSender()); 
         broadcaster.tell(new SubscribeMessage(p3), ActorRef.noSender()); 
         broadcaster.tell(new Message("purses half price!"), ActorRef.noSender()); 
         broadcaster.tell(new UnsubscribeMessage(p2), ActorRef.noSender()); 
         broadcaster.tell(new Message("shoes half price!!"), ActorRef.noSender()); 
         try { 
 System.out.println("Press retur<mark> start() -></mark> \blacksquareSystem.in.read();
                                                    Broadcaster = spawn(helloworld,broadcaster,[[]]), 
                                                    P1 = spawn(helloworld,person,[]), 
         } catch(IOException e) { 
                                                   P2 = spawn(helloworld,person,[]), 
            e.printStackTrace(); 
                                                   P3 = spawn(helloworld,person,[]), 
         } finally { 
                                                    Broadcaster ! {subscribe,P1}, 
            system.shutdown(); 
                                                    Broadcaster ! {subscribe,P2}, 
  } 
                                                   Broadcaster ! {subscribe,P3}, 
     } 
                                                   Broadcaster ! {message,"Purses half price!"}, 
 } 
                                                   Broadcaster ! {unsubscribe,P2},
```
 **Broadcaster ! {message,"Shoes half price!!"}.** 

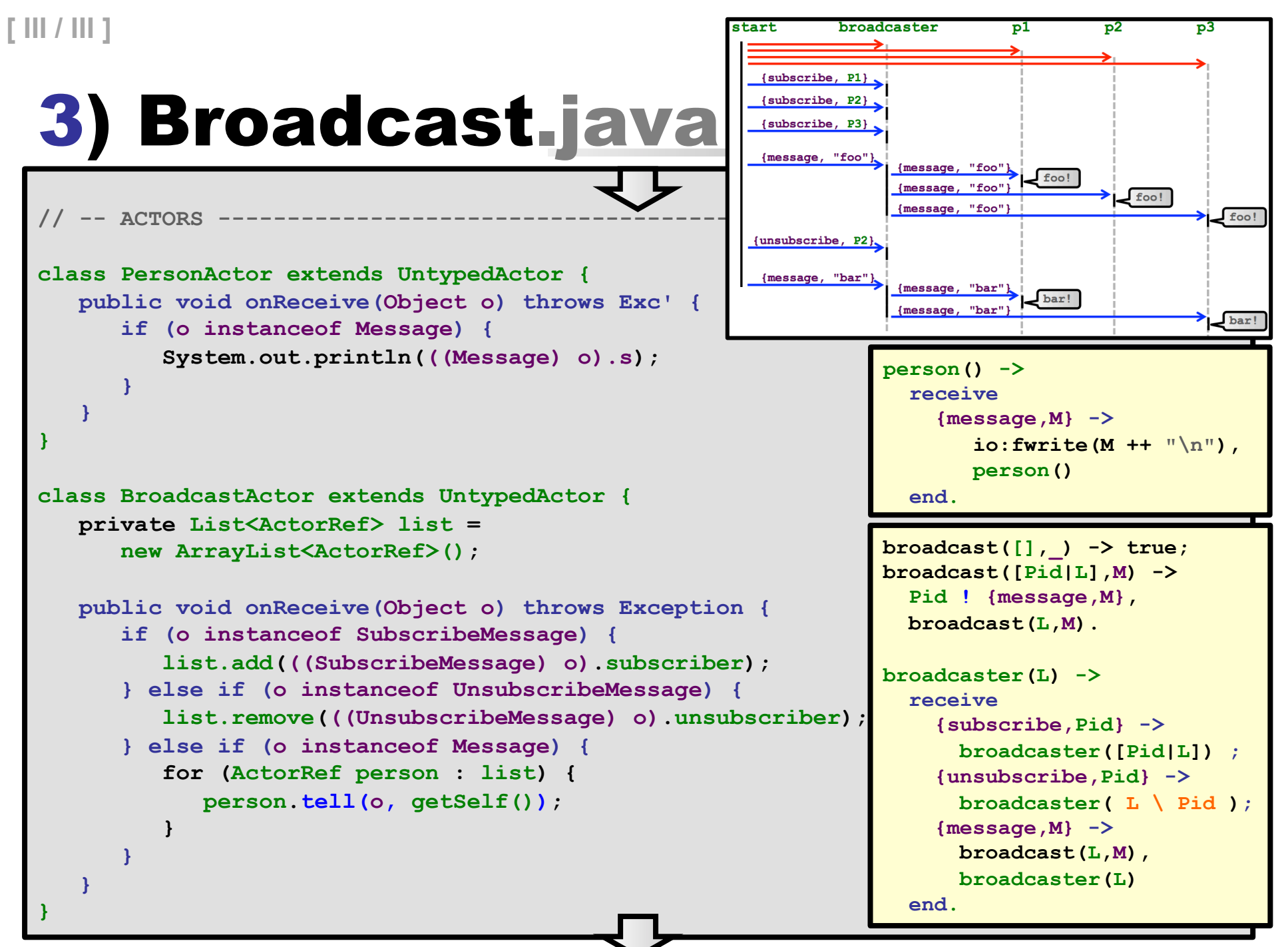

## 3) Broadcast.java

#### <sup>n</sup> **Compile:**

**javac -cp scala.jar:akka-actor.jar Broadcast.java** 

#### ■ **Run:**

**java -cp scala.jar:akka-actor.jar:akka-config.jar:. Broadcast** 

**III STAR** 

#### ■ Output:

**purses half price! purses half price! purses half price! shoes half price!! shoes half price!!** 

### AGENDA

#### <sup>n</sup> **3) Broadcast:**

- **From ERLANG to JAVA+AKKA**
- Communication protocols (one-to-one  $\Rightarrow$  one-to-many)

### **Example 1 AKKA: A proper introduction**

- Motivations and benefits of Actors & Message Passing
- **Recommendations**

#### <sup>n</sup> **4) Primer:**

**Hierarchic organization: managers supervise workers** ■ Performance: MacBook Air -vs- MTLab Server

### ■ **★ Scatter-Gather:**

**Prototypical AKKA Service (dynamic load balancing) Extensions** 

### AKKA

#### ■ Mountain in Sweden: <sup>●</sup>

- **n** Northern Sweden
- (Close to Norway)

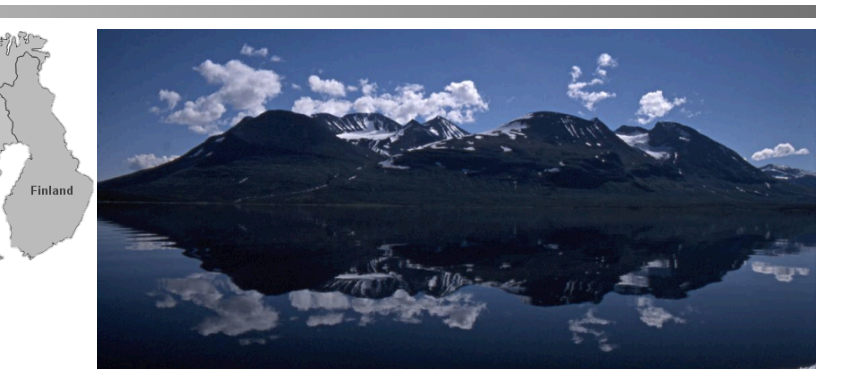

#### <sup>n</sup> **Nordic Goddesses: "Àhkkas"**

- **From Nordic/Arctic/Saami Mythology n** The Ahkkas: daughters of Mother Sun
- **n** Ancient creator goddesses of the past

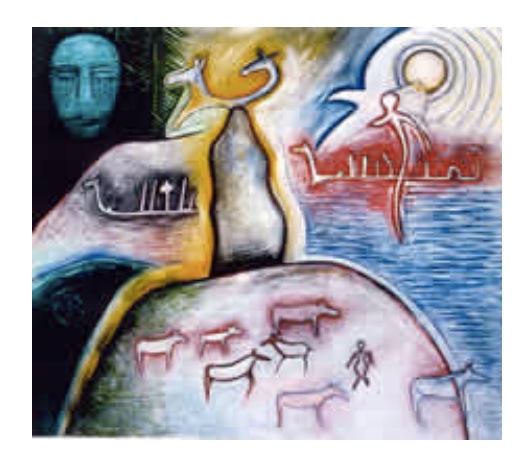

#### ■ Software runtime middleware: **For Java Virtual Machine** (made in Scala)

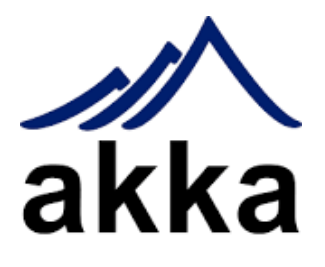

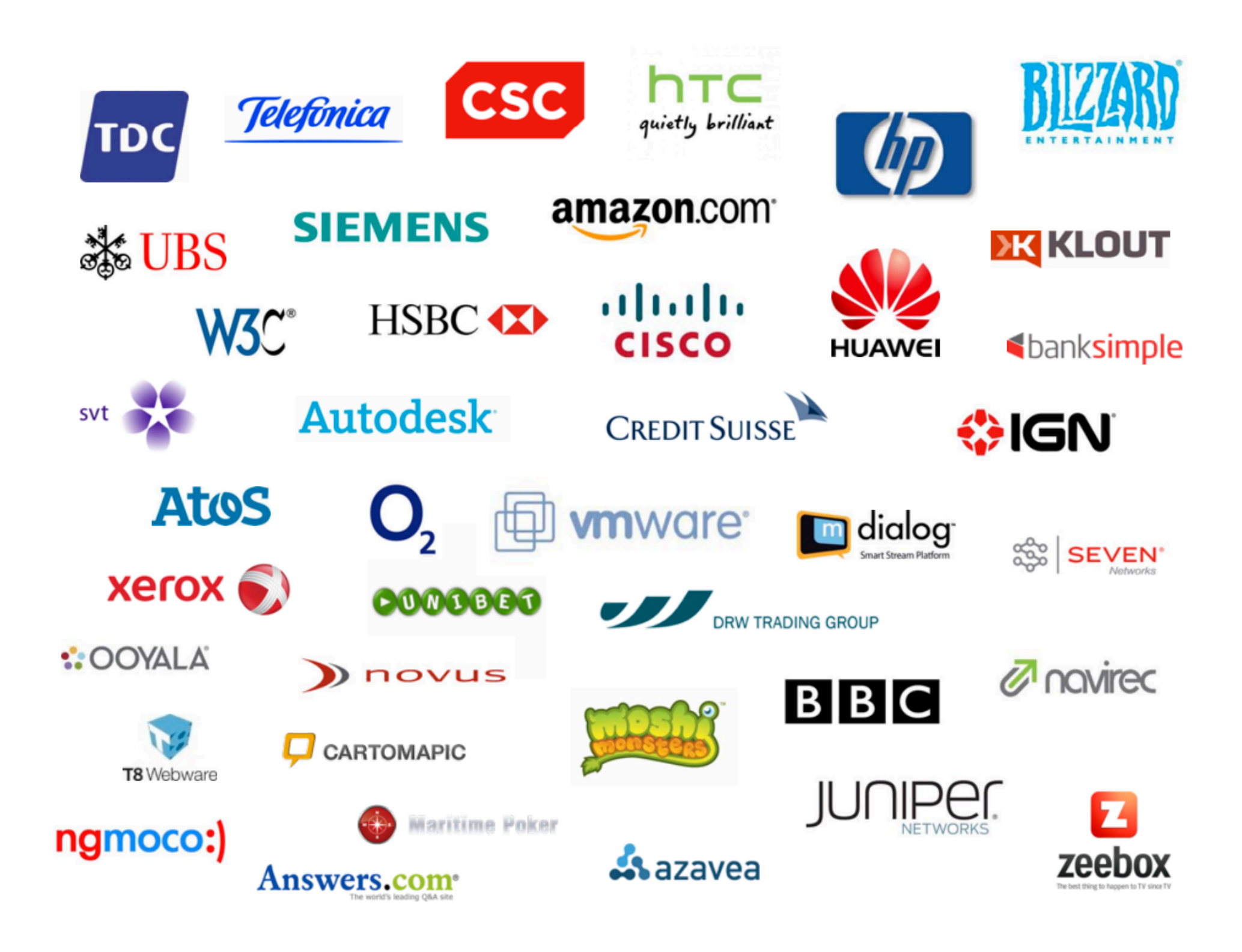

# Why the Sudden Popularity?!?

- Recently, processor speed "hit the wall":
	- Speed of light: c = 3·10<sup>8</sup> m/s (meters per sec)
	- **Processor speed: s = 3.10<sup>9</sup> x/s (instructions per sec)**  $\blacksquare$  c/s =  $(3.10<sup>8</sup>m/s / 3.10<sup>9</sup> x/s) = 0.1 m/x$  (meters per instruction) <sup>n</sup> *i.e., "light travels 10cm per instruction"*
- <sup>n</sup> **Before** (more speed)**:** 
	- **Moore's Law:** #Transistors-per-CPU doubles every 1.8 years ■ **Dennard Scaling: Performance-per-Watt doubled** every 1.57 years
- **n** Now (more speed):
	- **No have to** *increase parallelism!*
	- <sup>n</sup> Recent developments: *"Work Stealing Queue"*

**used for: managing the actors effectively** 

**Claus Brabrand, ITU,** Michael, Vechev, Saraswat: "Idempotent Work Stealing", PPoPP 2009 Chase and Lev: *"Dynamic Circular Work-Stealing Queue"*, SPAA **2005** 

### Scalability? :-(

■ Using a conventional "Thread Pool Executor":

ш

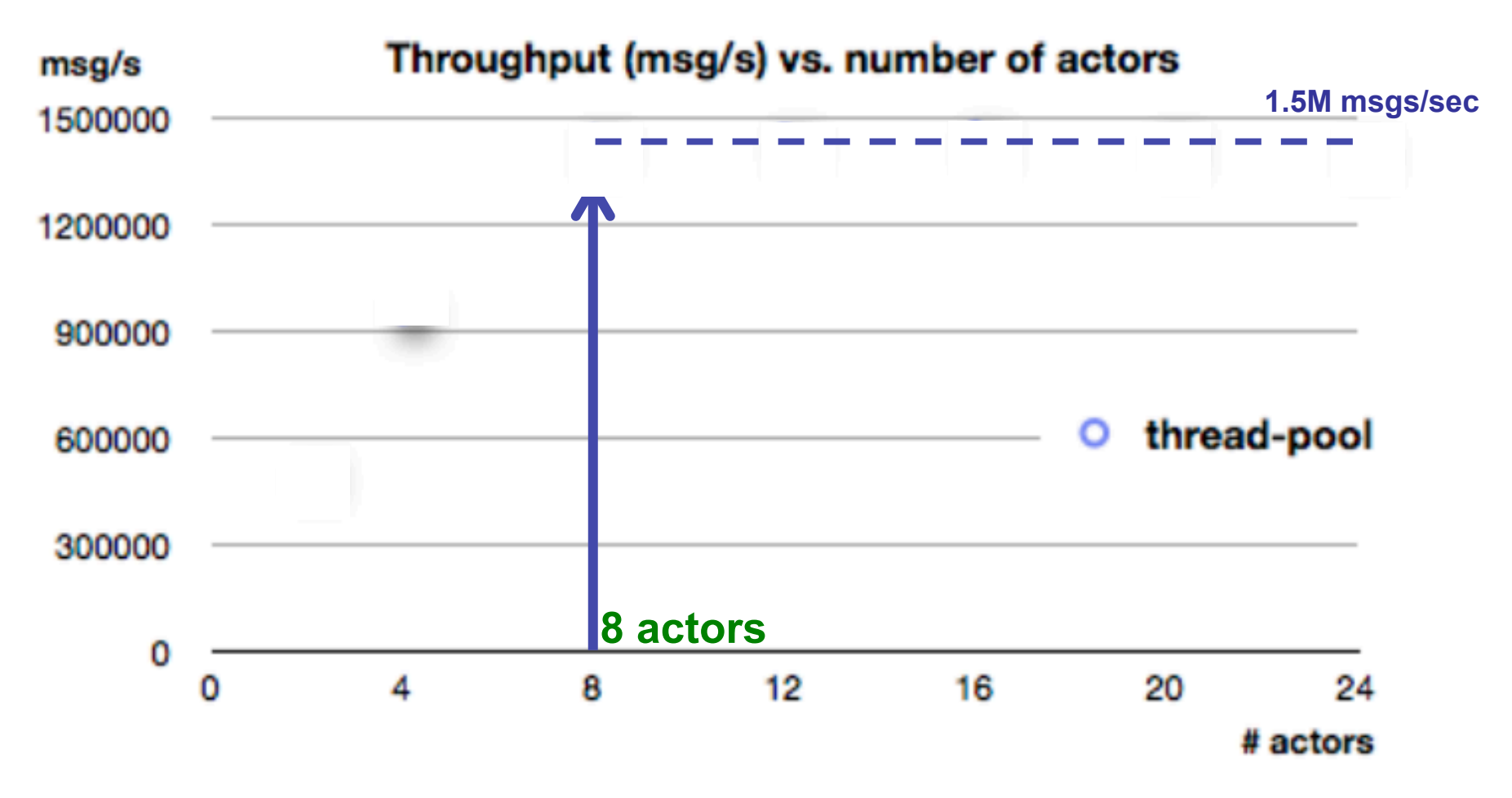

### Scalability? :-(

■ Using a conventional "Thread Pool Executor":

ш

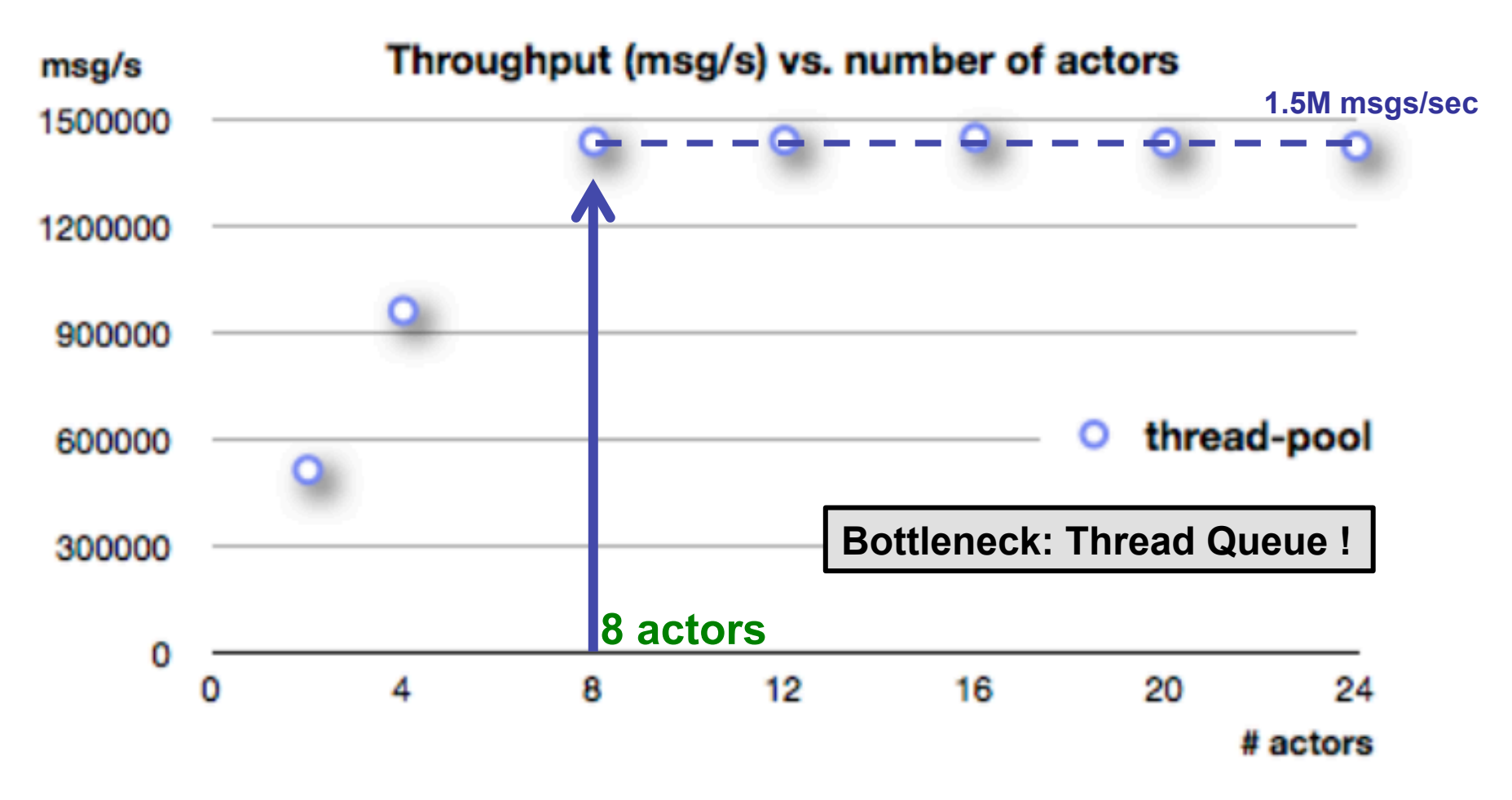

### Scalability!

#### ■ Java 8's New Fork Join Pool (Work Stealing):

**III STEP** 

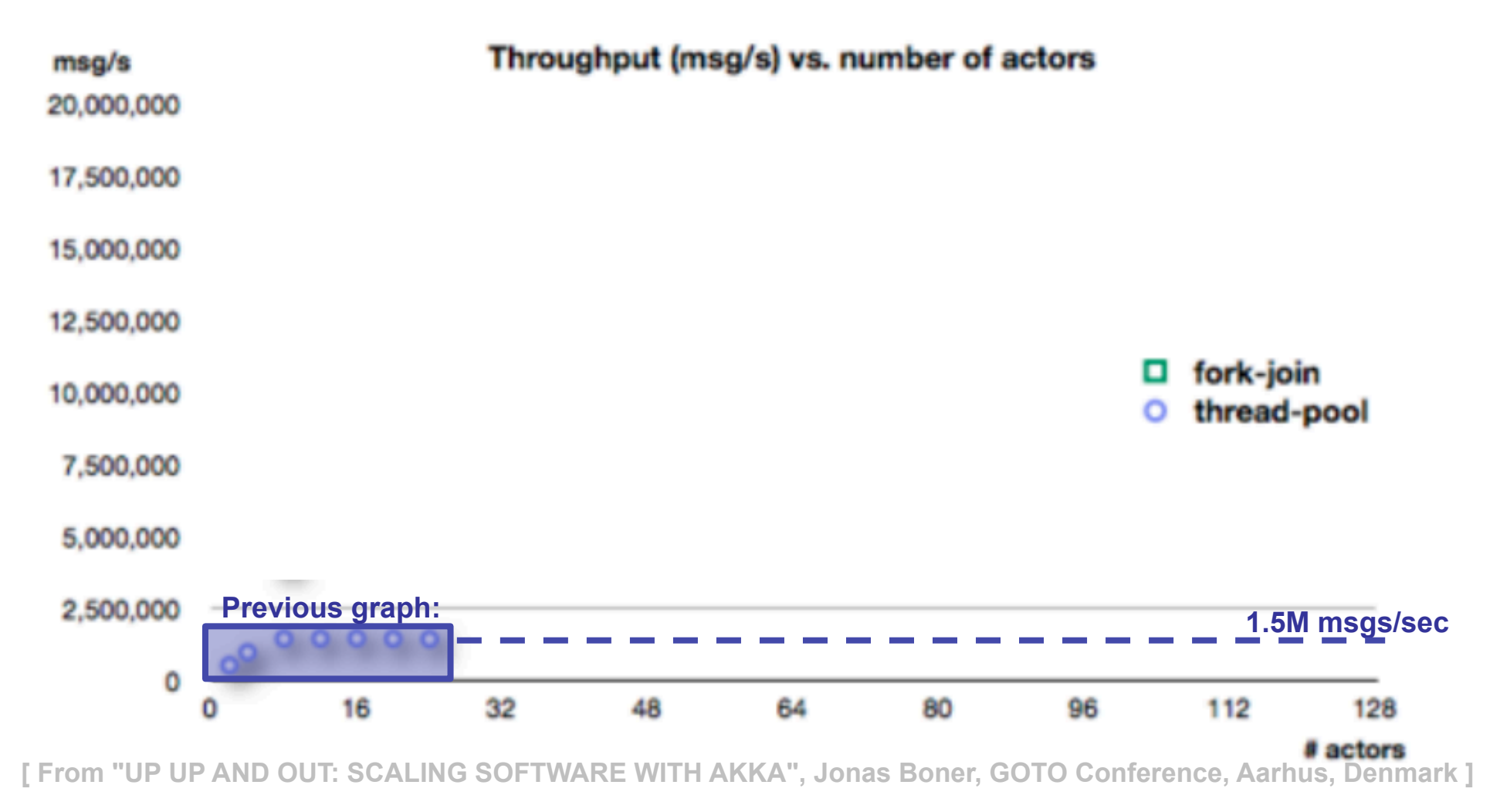

### Scalability!

#### ■ Java 8's New Fork Join Pool (Work Stealing):

ш **STEP** 

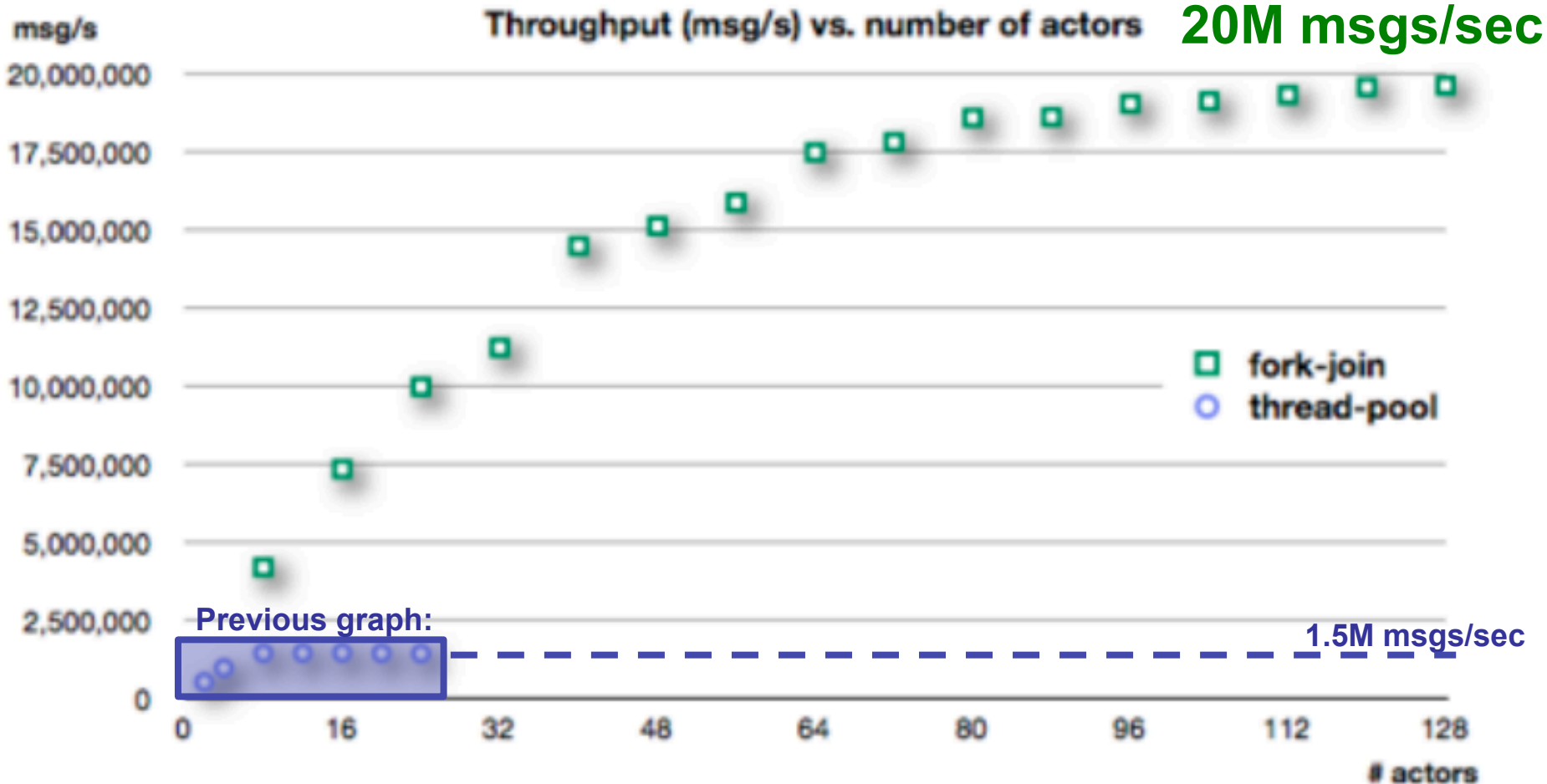

### Scalability! :-)

#### ...and after optimizing for throughput:

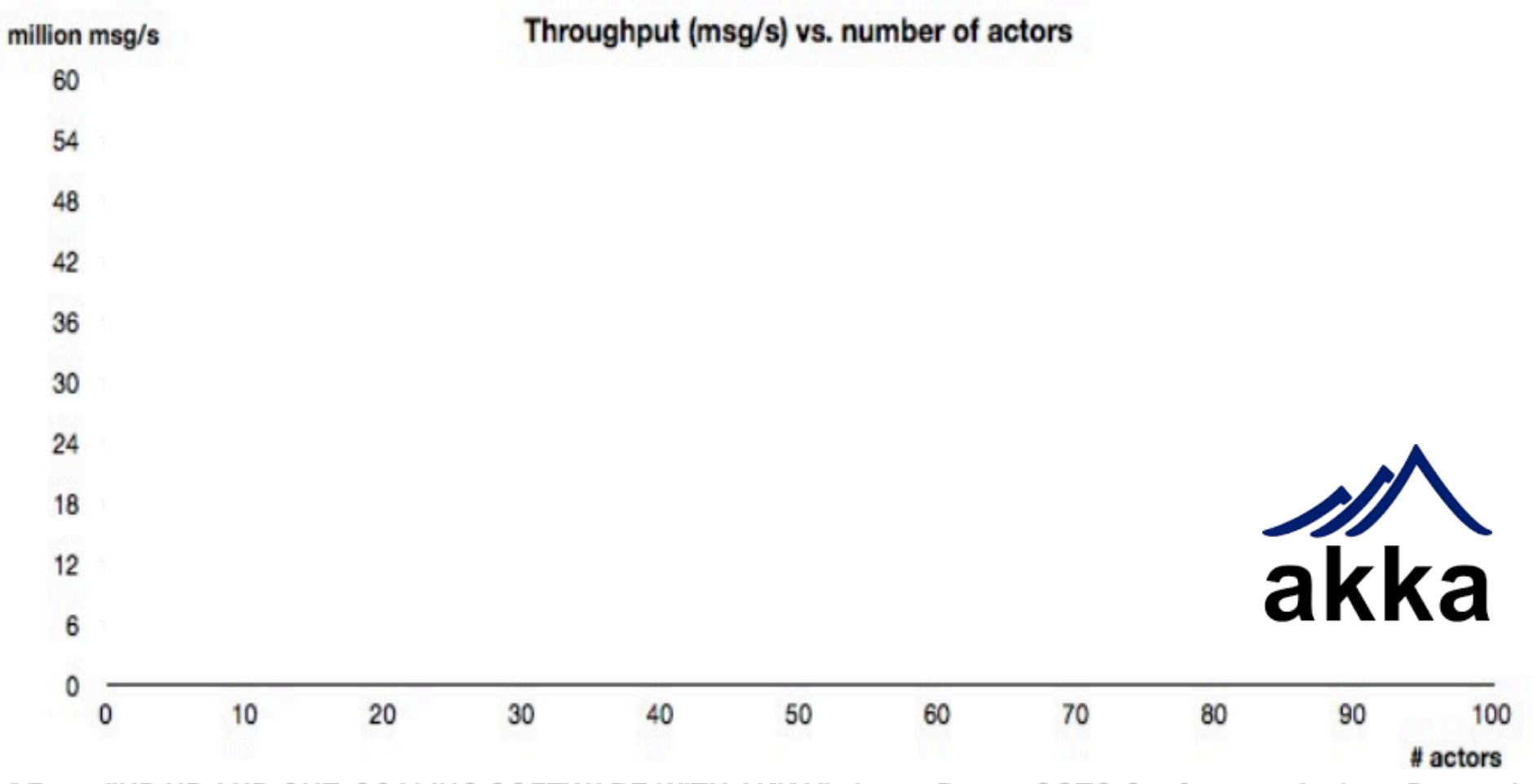

 $\mathbb{R}^2$ **STEP** 

### Scalability! :-)

#### ...and after optimizing for throughput:

![](_page_21_Figure_2.jpeg)

 $\mathbb{R}^n$ **STEP** 

### An Actor is...:

**n** A fundamental *unit of computation* that embodies:

- **n** 1) Processing
- <sup>n</sup> **2) State**
- $\blacksquare$  **3) Communication**

![](_page_22_Picture_5.jpeg)

- <sup>n</sup> **In particular: no shared && mutable state!**
- When an actor receives a message, it can...:
	- $\blacksquare$  **1) perform computation**
	- 2) change state
	- 3) send messages to actors it knows
	- $\blacksquare$  **4) spawn new actors**

### Actors & Msg Passing: Benefits

#### ■ Correct highly concurrent systems:

- **Higher level abstraction** (via message passing)
	- coordination (declarative/what)  $\neq$  business logic (imperative/how)
- **No low-level locking** (no shared && mutable state)

#### **n** Truly scalable systems:

- **n** Actors are extremely lightweight entities
- **Exercise Actors are location transparent**
- **Distributable-by-design**
- **Transparently map MP programs onto given hardware:** 
	- "Scale up" (more processors), "Scale out" (more machines)

#### ■ Self-healing, fault-tolerant systems:

- Adaptive load balancing and actor migration
- **n** "Let it crash" model (deal w/ failure, great succes in telecom industry)
- **Manage system overload (graceful service degradation)** and **n**

### Actors & Msg Passing: Drawbacks

### **n** New/different paradigm:

**n Many programmers unfamiliar with message passing** 

### ■ Overhead of (high level) message passing:

**n** Overhead of sending messages:

**Less efficient than shared && mutable state** 

■ (analogy: expl memory allocation vs garbage collection)

#### **n The Correlation problem:** [exemplified...]:

 $\blacksquare$  A --favorite-fruit?--> B ; A --favorite-color?--> B;

■ B --orange!--> A (correlate response with request?!?)

#### ■ Hard to identify global state properties:

<sup>n</sup> i.e., computing: **f(global-state)**:

<sup>n</sup> e.g., termination condition of a distributed algorithm

### The People Metaphor

#### ■ **Shared Mutable state:**

**n** Concurrency problems! <sup>n</sup> **Shared && mutable !** 

■ Hard to (later) distribute!

![](_page_25_Picture_4.jpeg)

#### ■ **Actors (with encapulated state):**

- Can't "look inside head" of a living person (actor) !
- **n** Instead: **ask questions** ?
- **n** ...and get responses !
- **n** ...one at a time !

![](_page_25_Picture_10.jpeg)

**Claus Brabrand, ITU, Denmark PRACTICAL CONCURRENT AND PARALLEL PROGRAMMING ONE LIMITY AL A LIMIC** Dec 05, 2014

ш

# The People Metaphor (cont'd)

×

![](_page_26_Picture_1.jpeg)

#### ■ Think of it as "coordinating lots of people":

- Each can do simple tasks
- **n** Consider workflow (of orders/messages in your system)

## The People Metaphor (cont'd)

**n** Programming Metaphor:

**n** "The People Analogy"

![](_page_27_Picture_3.jpeg)

×

#### ■ Think of it as "coordinating lots of people":

- Each can do simple tasks
- **n** Consider workflow (of orders/messages in your system)
- Need more work ⇒ hire more people (spawn more actors)

### The People Metaphor

### **n** Programming Metaphor:

**n** "The People Analogy"

#### ■ Think of it as "coordinating lots of people":

- Each can do simple tasks
- **n** Consider workflow (of orders/messages in your system)
- Need more work ⇒ hire more people (spawn more actors)
- **Hierarchic organization: managers supervise workers**
- **Fault tolerance** (expect failures and deal with them)

### Recommendations

#### ■ 1) Actors should be like nice co-workers:

**n** do their job effectively w/o bothering others needlessly

×

**n** should not roll thumbs (idle or blocking operations)

#### ■ 2) Actors should not send mutable objects:

■ O/w we're back to "shared && mutable" ⇒ problems !

#### ■ 3) Actors should send data, not programs:

■ O/w we're back to "shared && mutable" ⇒ problems ! **n** (Note: ERLANG does not have higher-order functions)

#### ■ 4) Create few top-level actors:

- **n** If these crash, your whole system will crash
- **n** If their workers die, they just hire (spawn) new ones

### Recommendations

#### ■ 5) Managers should supervise Workers:

- **n** organization as a hierarchy
- **n** pass on and schedule tasks for workers
- **n** "hire" (spawn) more workers by need
- **n** deal with failure (of your workers)

#### ■ 6) Actors should spawn workers for  **"dangerous operations"** (Qatar 2022 **?**)**:**

- $\blacksquare$  avoid crashing with important data
- **E** spawn workers for "dangerous operations"
- **n** deal with failure (of your workers)

### A Hierarchy of Actors

![](_page_31_Figure_1.jpeg)

 $\mathbb{R}^n$ **THE** 

![](_page_32_Figure_0.jpeg)

### Scale Down, Scale Up, Scale Out

**III STAR** 

![](_page_33_Figure_1.jpeg)

### Fault Tolerance

![](_page_34_Picture_1.jpeg)

ш **STAR** 

![](_page_35_Figure_0.jpeg)

### AGENDA

#### <sup>n</sup> **3) Broadcast:**

- **From ERLANG to JAVA+AKKA**
- Communication protocols (one-to-one  $\Rightarrow$  one-to-many)

#### **n AKKA: A proper introduction**

■ Motivations and benefits of Actors & Message Passing **Recommendations** 

#### **Primer:**

**Hierarchic organization: managers supervise workers Performance: MacBook Air -vs- MTLab Server** 

#### ■ **★ Scatter-Gather:**

**Prototypical AKKA Service (dynamic load balancing) Extensions** 

![](_page_37_Figure_0.jpeg)

```
4) Primer.erl
-module(helloworld). 
-export([start/0,slave/1,primer/1]). 
is prime loop(N,K) ->
   K2 = K * K, R = N rem K,
    case (K2 =< N) and (R /= 0) of 
      true \rightarrow is prime loop(N, K+1);
      false \rightarrow K end. 
is_prime(N) -> 
K = is prime loop(N,2),
   (N \geq 2) and (K*K > N).
n2s(N) \rightarrow lists:flatten(io_lib:format("~p",[N])). 
slave(Id) -> 
    receive 
       {isprime, N} -> 
          case is_prime(N) of 
            true -> io:fwrite("(" ++ 
n2s(Id) ++ ") " ++ n2s(N) ++ "\n\n\frac{n}{s};
            false -> [] 
          end, 
           slave(Id) 
    end. 
                                                  create_slaves(Max,Max) -> []; 
                                                  create_slaves(Id,Max) -> 
                                                     Slave = spawn(helloworld, slave, [Id]),
                                                       [Slave|create_slaves(Id+1,Max)]. 
                                                  primer(Slaves) -> 
                                                      receive 
                                                          {init, N} when N=<0 -> 
                                                             throw({nonpositive,N}) ; 
                                                         {init, N} -> 
                                                             primer(create_slaves(0,N)) ; 
                                                          {isprime, _} when Slaves == [] -> 
                                                             throw({uninitialized}) ; 
                                                          {isprime, N} when N=<0 -> 
                                                             throw({nonpositive,N}) ; 
                                                          {isprime, N} -> 
                                                             SlaveId = N rem length(Slaves), 
                                                             lists:nth(SlaveId+1, Slaves) 
                                                                ! {isprime,N}, 
                                                             primer(Slaves) 
                                                      end. 
                                                  spam(, N, Max) when N>=Max -> true;
                                                  spam(Primer, N, Max) -> 
                                                      Primer ! {isprime, N}, 
                                                      spam(Primer, N+1, Max). 
                                                  start() -> 
                                                      Primer = 
                                                          spawn(helloworld, primer, [[]]), 
                                                      Primer ! {init,7}, 
                                                      spam(Primer, 2, 100). 
                                      Slave
                                                                                       Primer
```
**[ I / IV ]** 

### 4) Primer.java

```
import java.util.*; 
import java.io.*; 
import akka.actor.*; 
// -- MESSAGES -------------------------------------------------- 
class InitializeMessage implements Serializable { 
     public final int number_of_slaves; 
     public InitializeMessage(int number_of_slaves) { 
           this.number of slaves = number of slaves;
      } 
} 
class IsPrimeMessage implements Serializable { 
     public final int number; 
     public IsPrimeMessage(int number) { 
           this.number = number; 
      } 
}
```
**III STAR** 

**[ II / IV ]** 

**}** 

#### 4) Primer.java -- SLAVE ACTOR **class SlaveActor extends UntypedActor { private boolean isPrime(int n) {**  int  $k = 2$ ; while  $(k * k \le n \& n \$   $k != 0)$   $k++;$  **return n >= 2 && k \* k > n; } public void onReceive(Object o) throws Exception {**

```
 if (o instanceof IsPrimeMessage) { 
            int p = ((IsPrimeMessage) o).number; 
            if (isPrime(p)) System.out.println("(" + p % Primer.P + ") " + p); // HACK 
 } 
 }
```
**III STAR** 

**[ III / IV ]** 

```
4) Primer.java
// -- PRIME ACTOR -------------------------------------------------- 
class PrimeActor extends UntypedActor { 
     List<ActorRef> slaves; 
     private List<ActorRef> createSlaves(int n) { 
         List<ActorRef> slaves = new ArrayList<ActorRef>(); 
         for (int i=0; i<n; i++) { 
             ActorRef slave = 
                  getContext().actorOf(Props.create(SlaveActor.class), "p" + i); 
                  slaves.add(slave); 
 } 
         return slaves; 
     } 
     public void onReceive(Object o) throws Exception { 
         if (o instanceof InitializeMessage) { 
              InitializeMessage init = (InitializeMessage) o; 
              int n = init.number_of_slaves; 
              if (n<=0) throw new RuntimeException("*** non-positive number!"); 
              slaves = createSlaves(n); 
              System.out.println("initialized (" + n + " slaves ready to work)!"); 
         } else if (o instanceof IsPrimeMessage) { 
              if (slaves==null) throw new RuntimeException("*** uninitialized!"); 
              int n = ((IsPrimeMessage) o).number; 
              if (n<=0) throw new RuntimeException("*** non-positive number!"); 
             int slave id = n % slaves.size();
              slaves.get(slave_id).tell(o, getSelf()); 
<b>B
 } 
}
```
×

**[ IV / IV ]** 

```
4) Primer.java
1/ - - MAIN - -public class Primer { 
     private static void spam(ActorRef primer, int min, int max) { 
         for (int i=min; i<max; i++) { 
             primer.tell(new IsPrimeMessage(i), ActorRef.noSender()); 
 } 
     } 
     public static void main(String[] args) { 
         final ActorSystem system = ActorSystem.create("PrimerSystem"); 
         final ActorRef primer = 
             system.actorOf(Props.create(PrimeActor.class), "primer"); 
         primer.tell(new InitializeMessage(7), ActorRef.noSender()); 
         try { 
             System.out.println("Press return to initiate..."); 
            System.in.read();
             spam(primer, 2, 100); 
             System.out.println("Press return to terminate..."); 
            System.in.read();
         } catch(IOException e) { 
             e.printStackTrace(); 
         } finally { 
             system.shutdown(); 
 } 
 } 
}
```
m

![](_page_43_Picture_0.jpeg)

#### <sup>n</sup> **Compile:**

**javac -cp scala.jar:akka-actor.jar Primer.java** 

#### ■ **Run:**

**java -cp scala.jar:akka-actor.jar:akka-config.jar:. Primer** 

![](_page_43_Picture_135.jpeg)

ш **STAR** 

![](_page_43_Picture_6.jpeg)

# ERLANG -vs- JAVA+AKKA

![](_page_44_Figure_3.jpeg)

**Note: added silly time-consuming computation to every isPrime () method call !.** 

### Low -vs- High Parallelization !

![](_page_45_Figure_2.jpeg)

**Claus Brabrand, ITU, Denmark PRACTICAL CONCURRENT AND PARALLEL PROGRAMMING (PCPP) [ 46 ] Dec 05, 2014** 

![](_page_46_Figure_0.jpeg)

**Note:** Two primers with P=3 x Q=5 is equivalent to one primer with P=15. **BTW:** This is why you should always use a prime number in a hash function!

### AGENDA

#### <sup>n</sup> **3) Broadcast:**

- **From ERLANG to JAVA+AKKA**
- Communication protocols (one-to-one  $\Rightarrow$  one-to-many)

### **n AKKA: A proper introduction**

■ Motivations and benefits of Actors & Message Passing **Recommendations** 

#### ■ 4) Primer:

**Hierarchic organization: managers supervise workers** ■ Performance: MacBook Air -vs- MTLab Server

#### **★ Scatter-Gather:**

**• Prototypical AKKA Service (dynamic load balancing) Extensions** 

![](_page_48_Figure_1.jpeg)

 $\mathbb{R}^n$ **THE** 

![](_page_49_Figure_1.jpeg)

 $\mathbb{R}^n$ **THE STATISTICS** 

![](_page_50_Figure_1.jpeg)

ш

#### **Scatter:**

I don't want the result, send it to my gatherer:

- I'm too busy processing new incoming requests
- besides, it's hard to correlate requests-responses (aka, "the correlation problem")

![](_page_51_Figure_1.jpeg)

 $\mathbb{R}^n$ **COL** 

![](_page_52_Figure_0.jpeg)

```
[ I / II ]
```
### 6) ScatterGather.erl

```
-module(helloworld). 
-export([start/0,worker/0,scatter/2,gather/1]).
```
**%% -- COMPUTE --------------------------------------------------** 

![](_page_53_Picture_4.jpeg)

**seed() -> {\_, A2, A3} = now(), %% Seed wrt Time & Pid ! random:seed(erlang:phash(node(), 100000),erlang:phash(A2, A3),A3).** 

n2s(N) -> lists:flatten(io lib:format("~p", [N])). %% HACK: num to string conversion!

```
random(N) -> random:uniform(N).
```
**compute(X) -> random(X).** 

**average(X,Y) -> (X + Y) / 2.** 

![](_page_53_Figure_10.jpeg)

**[ II / II ]** 

# 6) ScatterGather.erl

```
%% -- WORKER -------------------------------------------------- 
worker() -> 
    seed(), 
    receive 
        split -> 
           Left = spawn(helloworld,worker, []),
           Right = spawn(helloworld,worker,[]), 
           scatter(Left, Right) ; 
       {compute,X,Caller} -> 
            Res = compute(X), 
           io:fwrite(n2s(Res) ++ "\n"), 
            Caller ! {result,Res}, 
            worker() 
    end. 
%% -- SCATTER -------------------------------------------------- 
scatter(Left, Right) -> 
    receive 
        split -> 
            Left ! split, 
            Right ! split ; 
        {compute,X,Caller} -> 
            Gather = spawn(helloworld,gather,[Caller]), 
            Left ! {compute,X,Gather}, 
            Right ! {compute,X,Gather} 
    end, 
    scatter(Left, Right). 
                                                      % - -- GATHER --
                                                      gather(Caller) -> 
                                                           receive 
                                                               {result,Res1} -> 
                                                                  receive 
                                                                      {result,Res2} -> 
                                                                         Res = average(Res1,Res2), 
                                                                         Caller ! {result, Res} % die! 
                                                                  end 
                                                           end. 
                                                                                     6 
                                                                                     1 
                                                                                     2 
                                                                                     4 
                                                                                     result = 3.25 
                                                                                       -- OUTPUT --
```
 $3.25$ 

![](_page_55_Figure_0.jpeg)

**[ II / V ]** 

![](_page_56_Picture_1.jpeg)

**[ III / V ]** 

![](_page_57_Picture_1.jpeg)

**[ IV / V ]** 

![](_page_58_Picture_1.jpeg)

![](_page_59_Figure_0.jpeg)

### Scatter-Gather + ...

#### ■ **Adaptive Load balancing:**

- Monitor system to extract up-to-date statistics
- Based on statistics, adjust system capacity (cf. our split) or Quality-of-Service (ak**<sup>2</sup>**a, "graceful degradation")
	- **Note: this may be done on** *all* nodes in the hierarchy!

#### ■ Memoization/Caching:

■ Often, memoization is used to "cache" alreadyperformed-computations **// Map<Key,Val> cache;** 

**Note: this may be done on** *all* nodes in the hierarchy!

#### ■ Fault Tolerance:

- **n** Supervisors react if workers don't respond or crash
- Then: resume(), subtree.restart(), parent.escalate()

### More information...

#### <sup>n</sup> **ERLANG:**

<sup>n</sup> **[ http://www.erlang.org/download/erlang-book-part1.pdf ]** 

#### ■ **AKKA Video Talks:**

- <sup>n</sup> **[ https://www.youtube.com/watch?v=GBvtE61Wrto ]**
- <sup>n</sup> **[ https://www.youtube.com/watch?v=t4KxWDqGfcs ]** 
	- http://gotocon.com/dl/goto-aar-2012/slides/ **JonasBonr\_UpUpAndOutScalingSoftwareWithAkka.pdf**

#### <sup>n</sup> **JAVA+AKKA Documentation:**

<sup>n</sup> **[ http://doc.akka.io/docs/akka/snapshot/java/untyped-actors.html ]** 

**// Slides** 

m

<sup>n</sup> **[ http://doc.akka.io/docs/akka/2.3.7/AkkaJava.pdf ]** 

#### <sup>n</sup> **JAVA+AKKA API:**

<sup>n</sup> **[ http://doc.akka.io/japi/akka/2.3.7/ ]** 

#### Thx!

#### *Questions?*

 $\mathbb{R}^n$ m.

# **Reception (ERLANG vs AKK**

### <sup>n</sup> **In ERLANG:**

**Locally nested receives (depending on local state)** 

### <sup>n</sup> **In JAVA+AKKA:**

■ You only have one top-level receive:

#### <sup>n</sup> **Example** ⇒ **refactored (ready) for JAVA+AKKA:**

```
%% -- GATHER ----------------------------- 
gather(Pid) -> 
 receive 
// State #0 ('Res1' not set) 
        {result,Res1} -> 
            receive 
                {result,Res2} -> 
                   Res = average(Res1,Res2), 
                   Pid ! {result, Res} % die. 
            end 
    end. 
                       // State #1 ('Res1' set)
```
![](_page_63_Figure_7.jpeg)

×

**[See also ERLANG Book, program 5.3]**